# **Developing Orotocols** for digitising bryophyte specimens at RBGE

Dr Susana Rams, University of Granada (SPAIN)

08/07/2012 - 04/08/2012

#### **PROJECT SUPERVISORS** Dr David Harris Dr Elspeth Haston Dr David Long

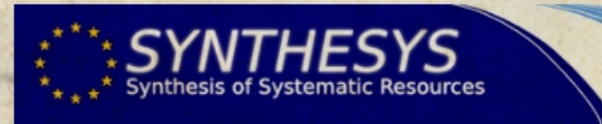

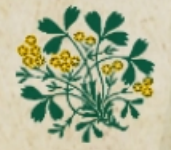

**Roval Botanic Garden** Edinburgh

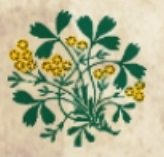

CO

Royal **Botanic Garden** Edinburgh

# orotocols

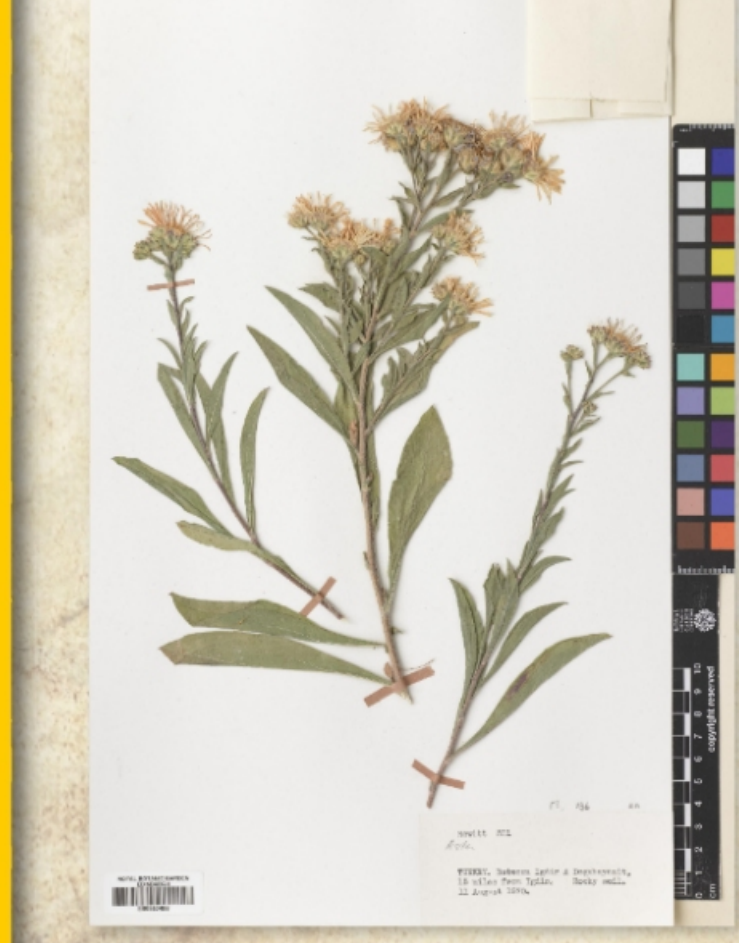

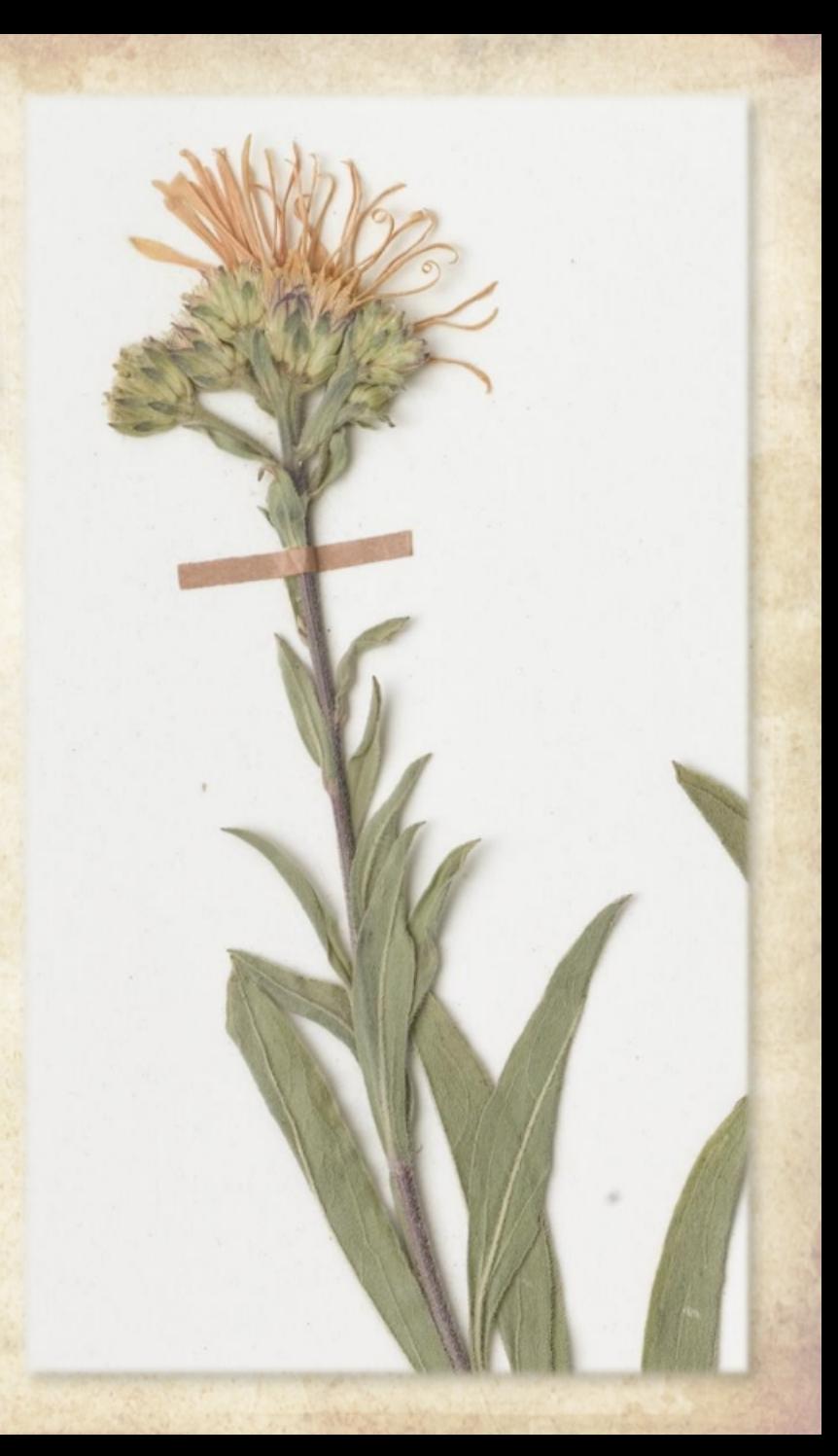

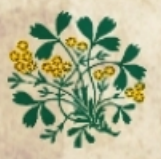

Royal **Botanic Garden** Edinburgh

# rotocols

 $\bullet$ 

 $\bullet$ 

**Global Plants Initiatives** Resources for the Digitisation of Herbarium Specimens

ACCEPTED 1.2 GPI Cryptogam Photo Guidelines **16 August 2011** 

Purpose: This document offers guidelines for photographing lichens, bryophytes and fungi for the Global Plants Initiative (GPI). These guidelines have been reviewed and agreed upon by the members of the international dedicated Google group (gpi-cryptogam-photo-guidelines@googlegroups.com) (http://groups.google.com/group/gpi-cryptogam-photo-guidelines) and by staf at GPI. A special thanks to Ramona Ubral, Andreas Beck, Laura Green and John Mikulka. These guidelines do not pertain to making scanned images (e.g., usin HerbScans), but rather address the particular challenges of making camera images (e.g., using digital SLR or Leaf back medium format cameras). References: Previous work, mostly related to scanned images, can be found the GPI document site: http://plants.jstor.org/action/community#resource http://plants.jstor.org/userimages/ContentEditor/1302266643565/c\_bryop The above document includes findings about the work of Conservatoire et 12 Julie de Genève (G). University of Helsinki (H), Par s.pdf

#### **Scanned Images** HerbScan™

#### **Global Plants Initiatives**

Resources for the Digitisation of Herbarium Specimens

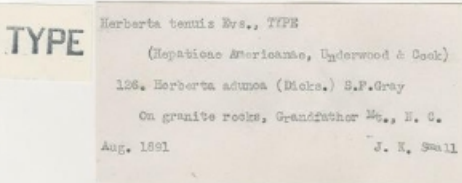

1076178

FIELD MUSEUM OF NATURAL HISTORY **CRYPTOGAMEC HERBARIUM** 

N?

 $2$ 

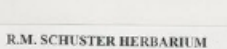

The pressinal collection of R M. Schuster was aspoind by the Field Massum of Notard History theorem in Field Richards Fand in 1980: the remainder was moving as a gift from the Universe

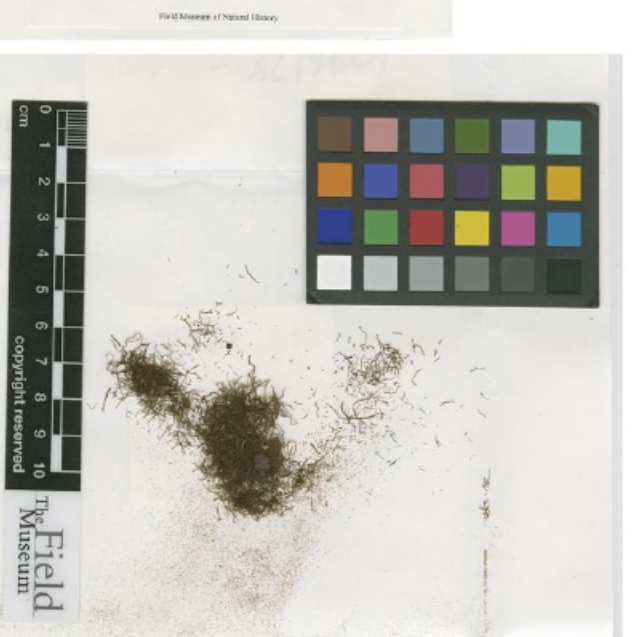

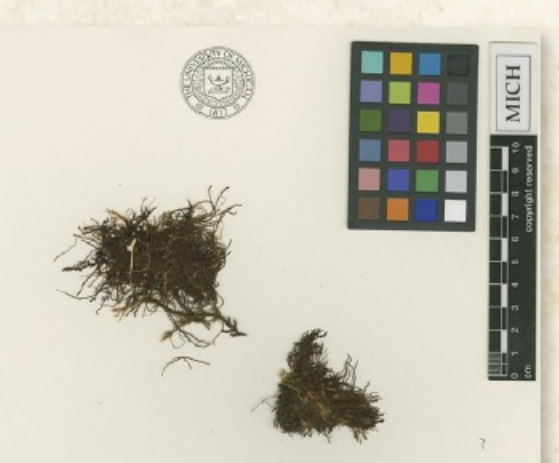

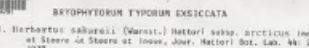

ALASCA: Uniat, on Colville River, co. 69°25'N, 152°10'W; In Seepage area at base of tundro hillside, near stroum.

25 August 1951

W. C. Steere 17131 (isotype)

Edited by William R. Buck<br>Matribuned by The New York Botanical Garden

TYPE COLLECTION

#### **Scanned Images**

**HerbScanTM** 

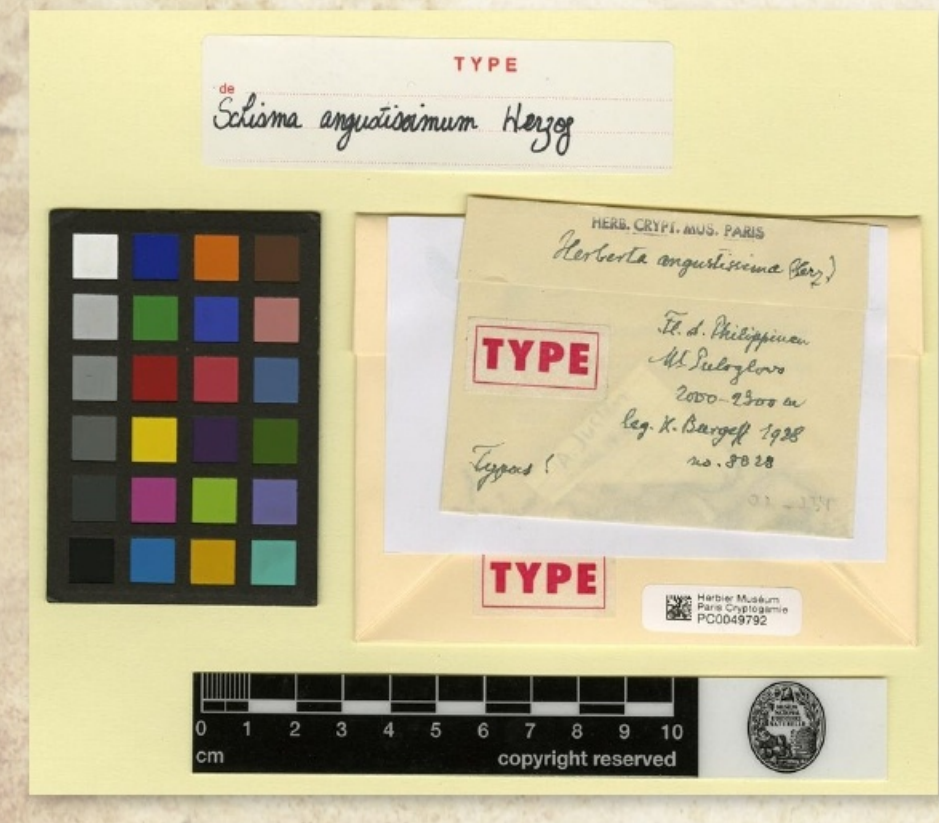

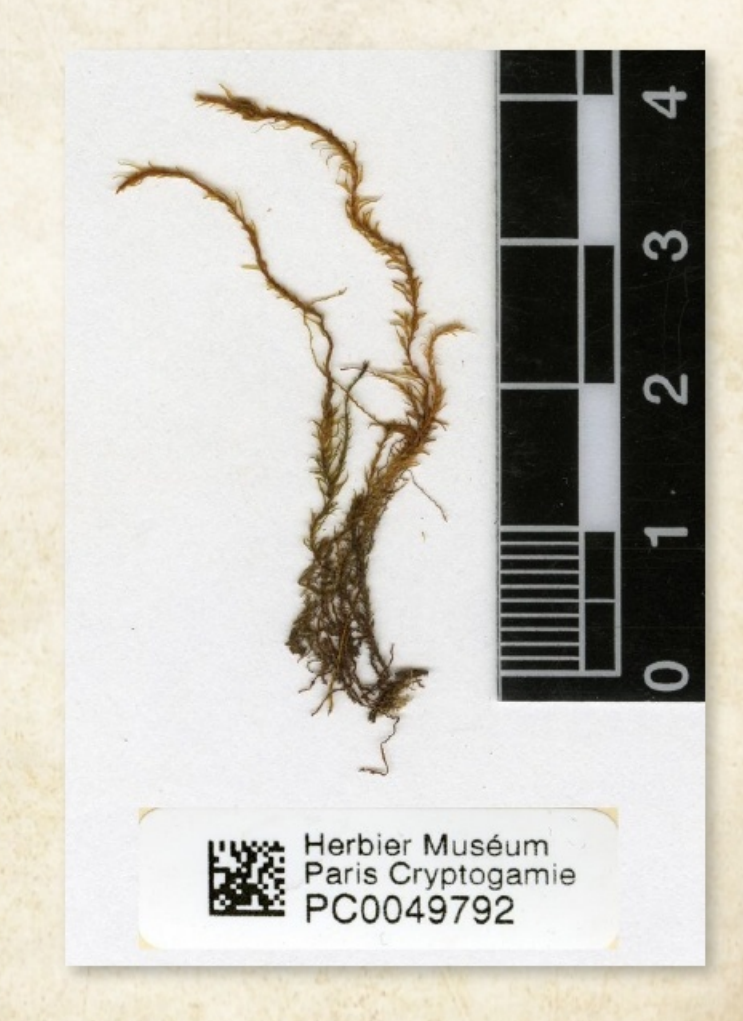

### **Scanned Images**

HerbScan™

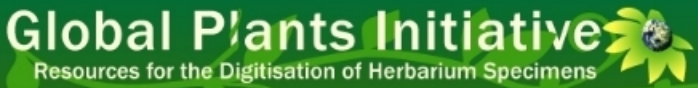

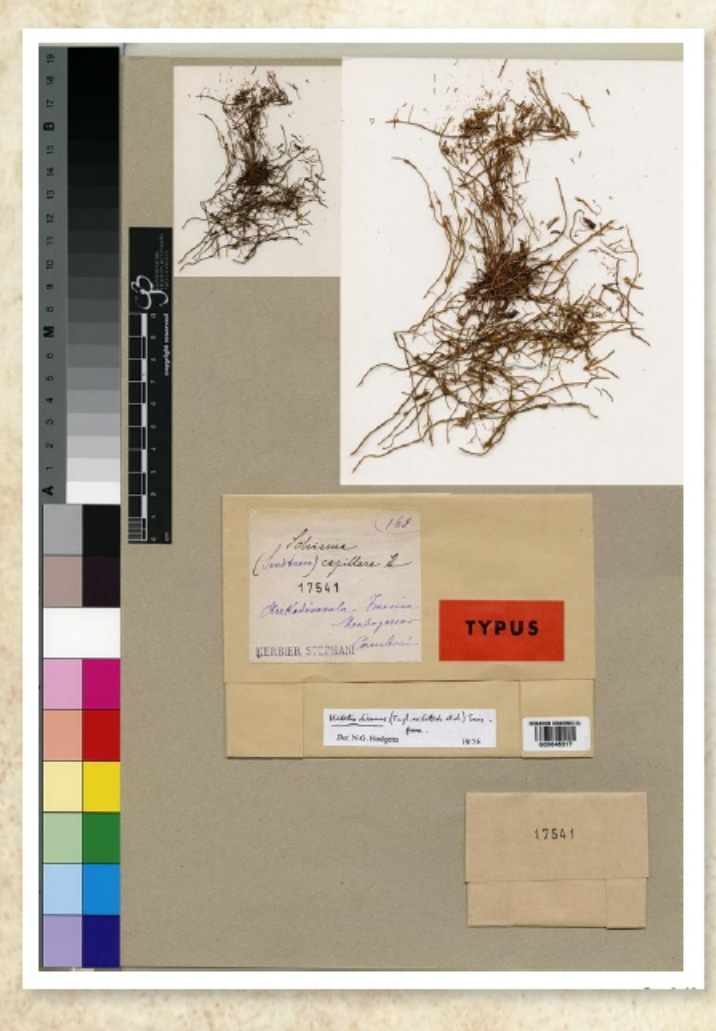

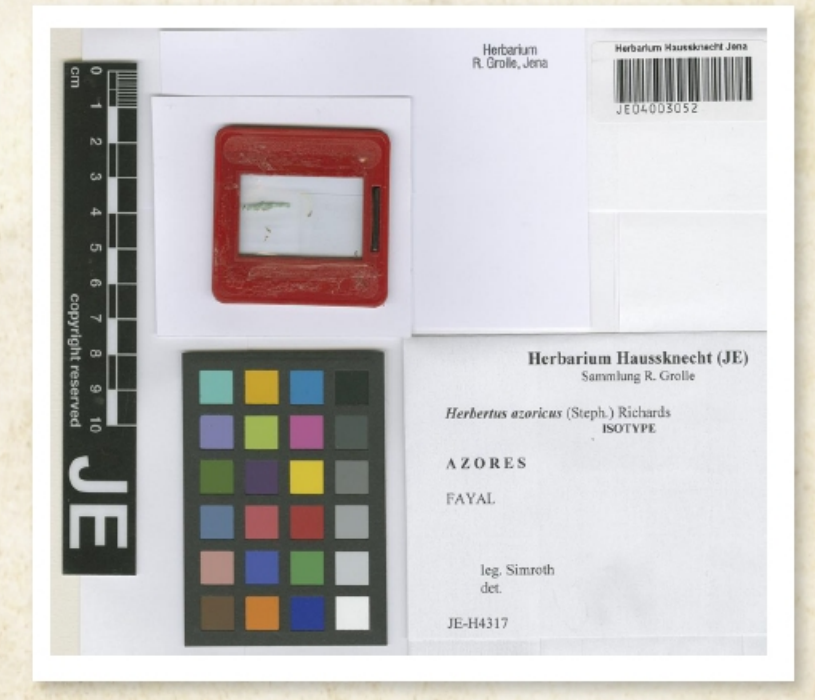

#### **Scanned Images HerbScanTM**

#### **Global Plants Initiatives &**

Resources for the Digitisation of Herbarium Specimens

#### RETOWETES OF VIRGINIA -from by Ann Merry Eak and Elistent G. (1919).<br>Mitt-Jam, also Type of the back francs to some love them as Herberta admira Sum  $\begin{minipage}{0.9\linewidth} \textbf{RTINATEM} \textbf{ATER} \textbf{ATER} \textbf{GNN} \textbf{R} \textbf{R} \textbf{GNN} \textbf{R} \textbf{GNN} \textbf{R} \textbf{GNN} \textbf{R} \textbf{GNN} \textbf{R} \textbf{GNN} \textbf{R} \textbf{GNN} \textbf{R} \textbf{GNN} \textbf{R} \textbf{GNN} \textbf{R} \textbf{GNN} \textbf{R} \textbf{GNN} \textbf{R} \textbf{GNN} \textbf{R} \textbf{GNN} \textbf{R} \textbf{GNN} \text$ 112) RABELLE unmit White Lop Jime 26th. 106. Britisch adapta (2004) 2.7.0mg On not rake TOTOOT or Minester, N. O., Aug. 1981. J. E. Smith **TOTOLOGICA** Berberte Hutchirsiae outep. tenute (mus.) erbertz hatshinidae subap, tensis (Eyn.) amus Cagart, 1852, & R. W. Labouter many argust, nos, 4 R. J. Schwetz EXVERSIVE OF VILGINIA. Werberts butchinning subrp. tenuir (Wess) Giberal by Aimy Marry full and Dunmain G. Barna. money laguage , 105%, 10 P. S. Lehuster Heberta adunca (Jaun Northern that Jemmit White Lop. Sine 260 White adjuste, L. P. Gen.  $E$ Herberts hutchinsise subs), tenuis (Fra.) Aled Durate Mr. Smart & Shill It 3675 unes mart wer & Pin Schuster 00228038 **TITULIAN W. MONTH CARDLINE MONARE.** INVOLUTES OF VINCINIA Collected by Army Marco Vall and Entertain G. 70 Well parties there Cuberta adunca the or the Summit Huite For Herbertz hotchineine echap. topude (Nes.) ald look. THEFT remark Carpent . 1056, 19 B. J. Schenter Herbertz Motobinsies mibro, tenuis (Svn.) **THURTON** unser an enat , well in Rice Schnister HEW YOR

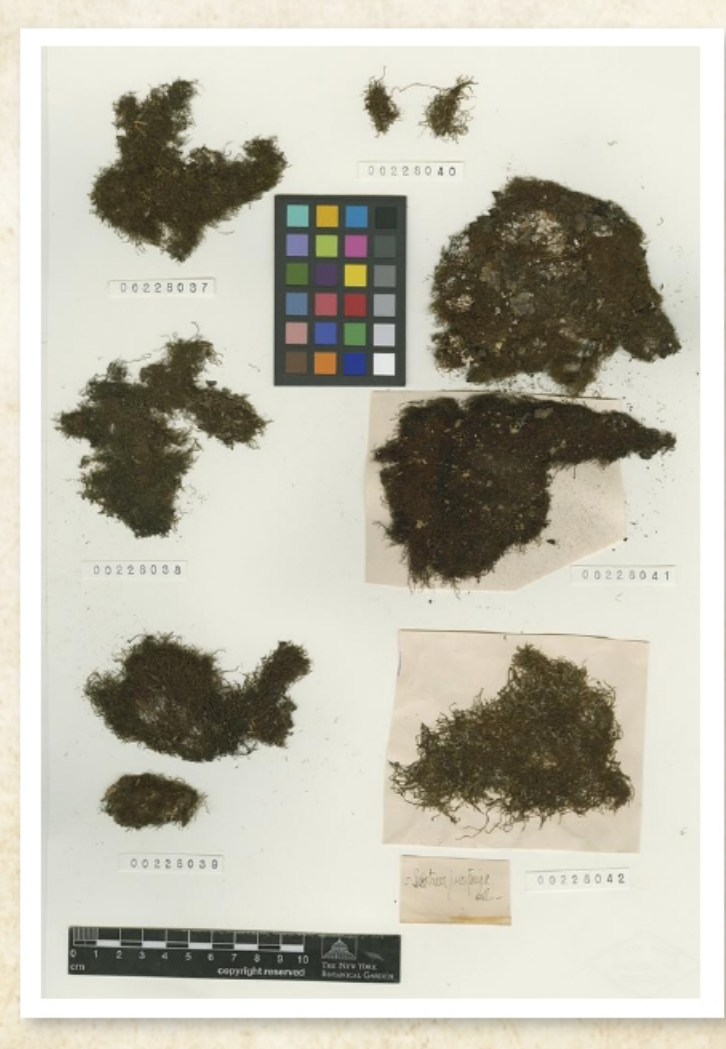

#### **Scanned Images**

# **Scanned Images** lack good quality for details

# **Scanned Images<br>are time-consuming**

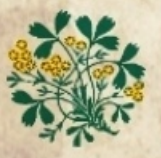

Royal **Botanic Garden** Edinburgh

#### Global Plants Initiative

C? Hashirk

 $1111$ 

**HIGH RESOLUTION DIGITAL CAMERAS** 

roitocols

80 Mpx

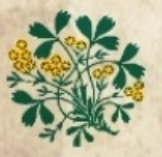

Royal **Botanic Garden** Edinburgh

#### Global Plants Initiative

#### **COMPOUND MICROSCOPE**

OIOCOIS

**specific** plant features

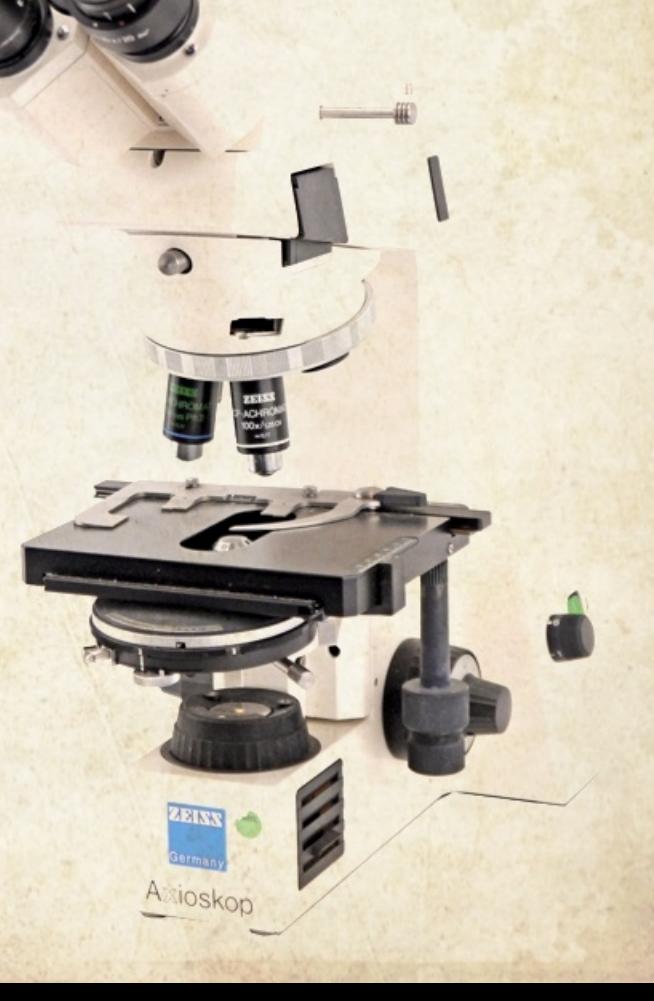

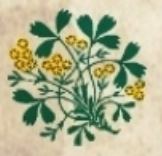

**Roval Botanic Garden** Edinburgh

orotocols

Global Plants Initiative

# **Plants Cimebotory**

# What is our goal? TO OFFER RELEVANT **TAXONOMIC INFORMATION UP TO A CERTAIN LEVEL**

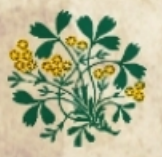

**Roval Botanic Garden** Edinburgh

Global Plants Initiative

# orotocols Plants **Jryptogamic**

# What is our goal? USEFULNESS

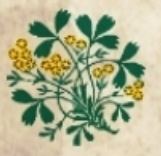

**Roval Botanic Garden** Edinburgh

orotocols

Global Plants Initiative

# Plants **Simebo1dric**

# What is our goal? **TO AVOID UNNECESSARY LOANS**

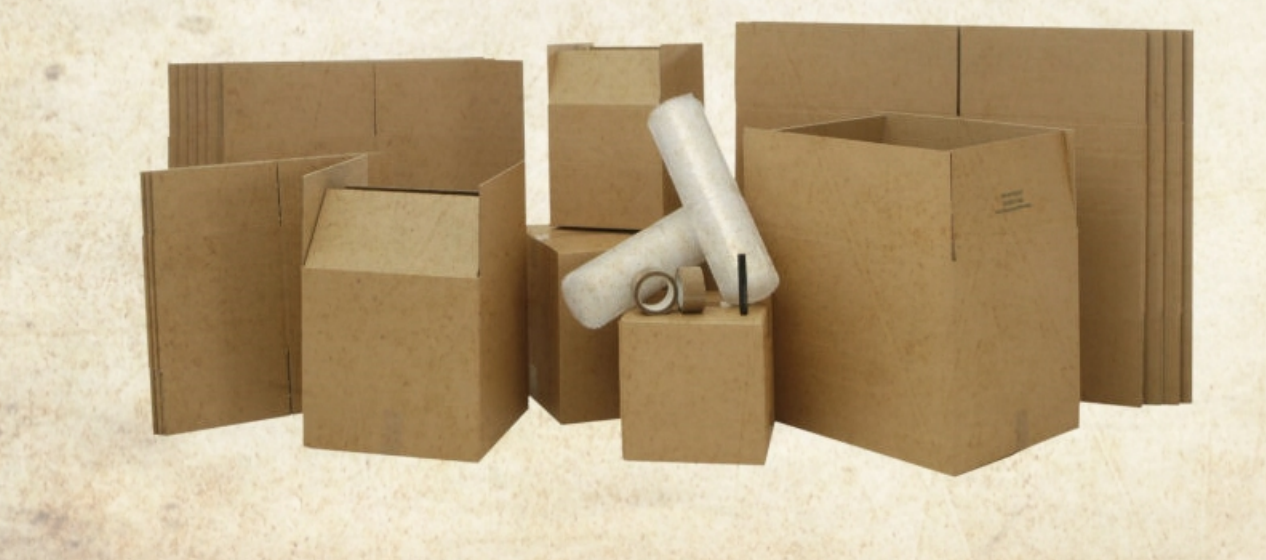

# **PHYLOGENETIC POSITION What are bryophytes?**

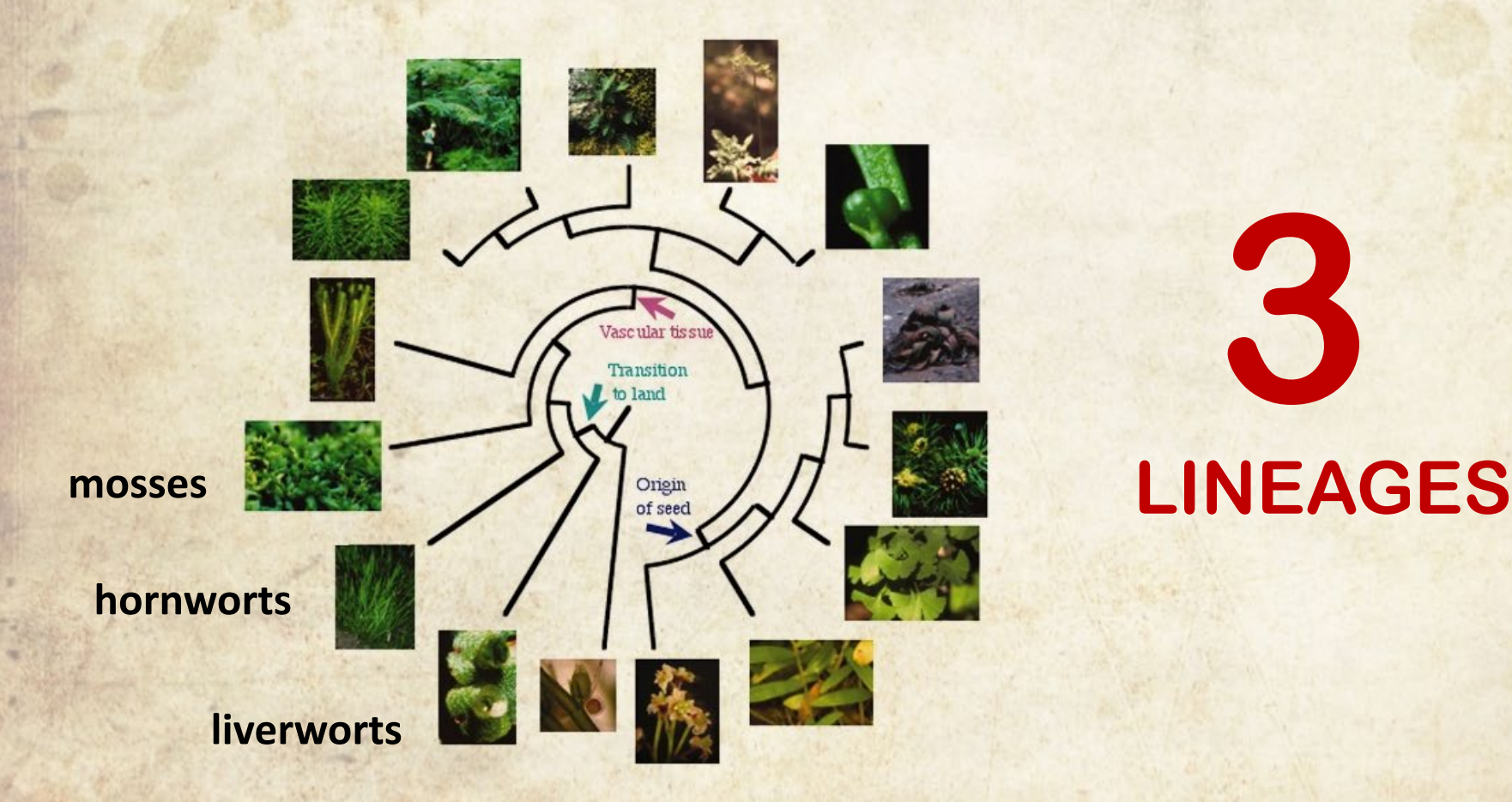

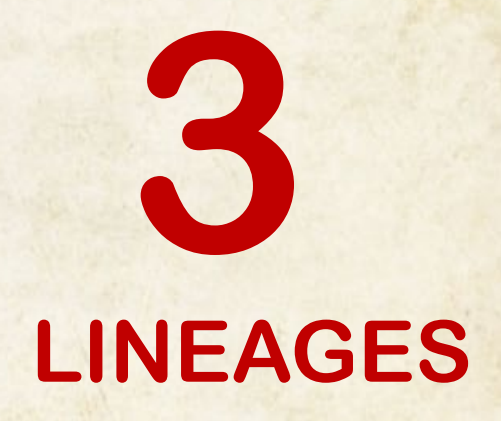

# **LIFE CYCLE What are bryophytes?**

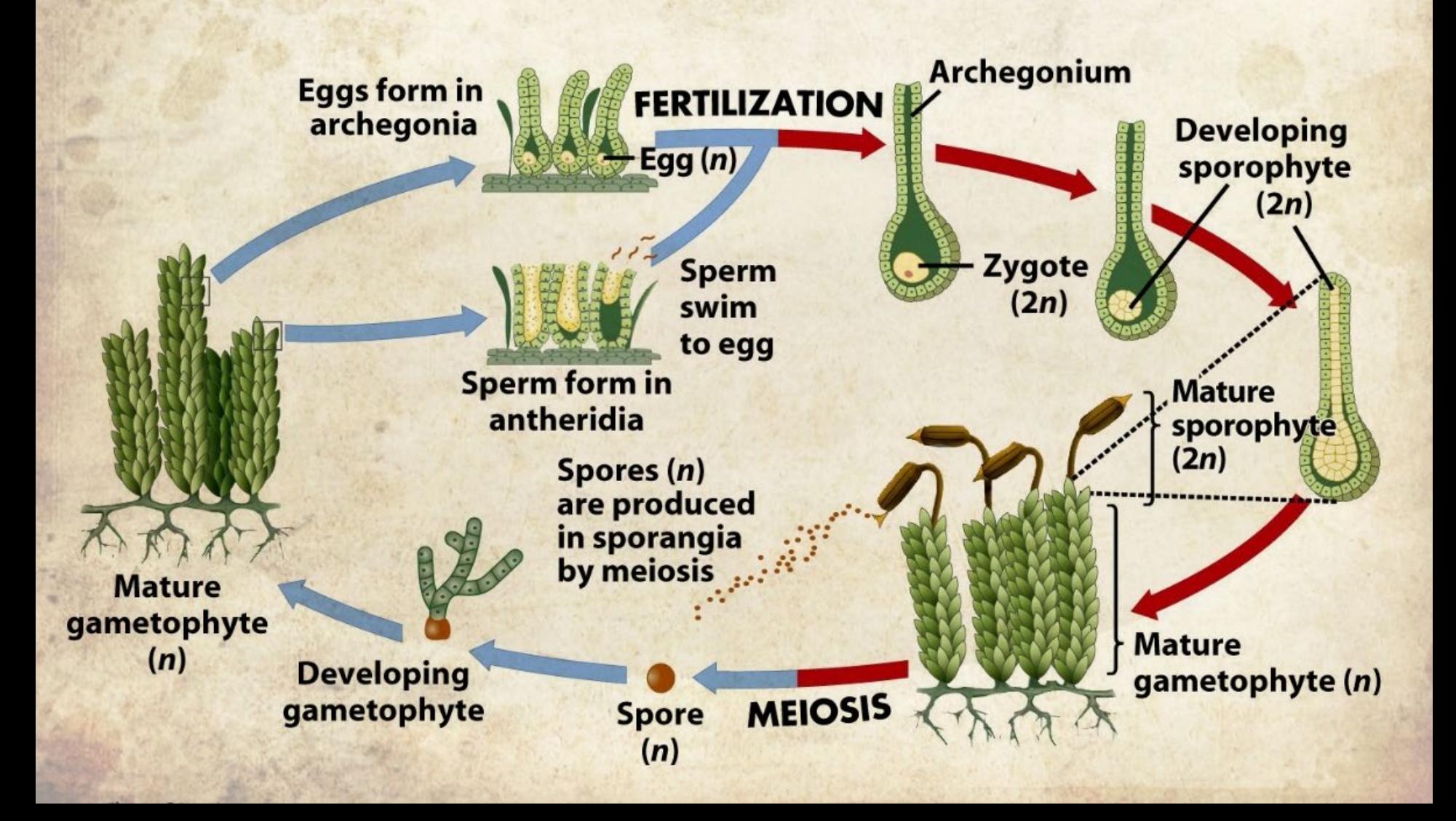

# **Why a new protocol? NEW CHALLENGES**

## **Why a new protocol? MANY DIFFERENT LIFE FORMS**

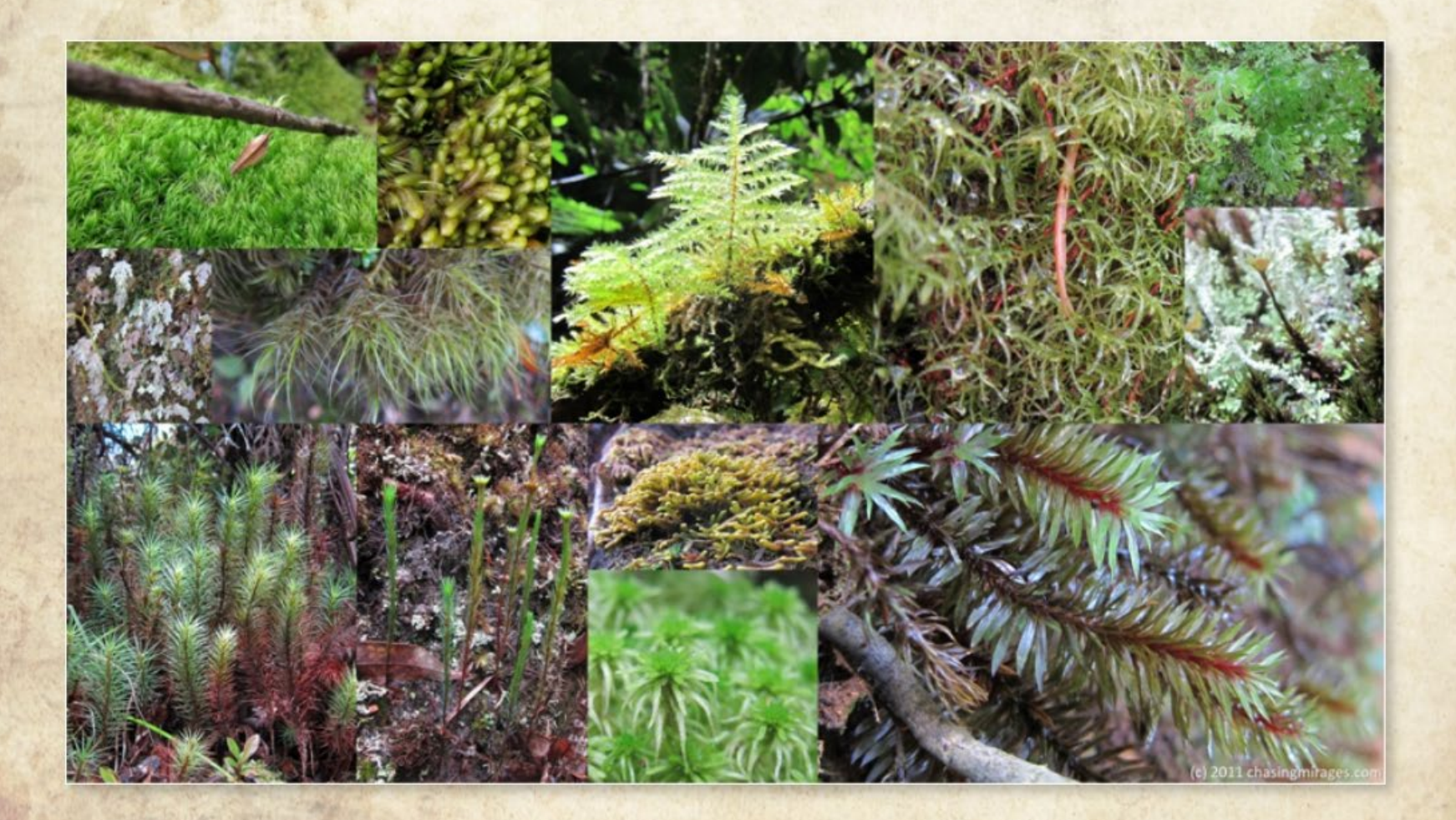

# **Why a new protocol? SIGNIFICANT DIFERENCES IN SIZE**

1 cm

## **Why a new protocol? THEY CAN BE REWETTING**

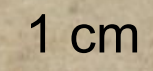

Herbertus norenus D.G. Long, D. Bell & H.H. Blom

Microbryum fosbergii (E.B. Bartram) Ros, O. Werner & Rams

What is new?<br>Terminology<br>overview image: a photograph of the labels and underlying paper packet Terminology<br>
Terminology<br>
overview image: a photograph of the labels and underlying paper per<br>
overview image: a photograph of the labels are attached to. Unattached labels may be<br>
overview image: a photograph are attached Terminology<br> **Terminology**<br> **Overview image:** a photograph of the labels and underlying may be<br> **Overview image:** a photographe are attached to. Unattached labels may be<br> **Overview image:** a photographed separately as an a Terminology<br>
overview image: a photograph of the labels are attached to. Unattached labels in with the<br>
overview image: a photographed separately as an auxiliary image, or composited in with the<br>
material that the labels a Terminology Terminology<br>
Superview image: a photographic are attached to. Unattack or composited ince. Minimal<br>
material that the labels are attached to unatervise, or composited ince. Minimal<br>
material that the labels are at the same werview image, and focal distance is material that the labels are attached as an auxiliary image, and focal distance pretty up the image,<br>photographed separately as an auxiliary image, or otherwise pretty up the image,<br>pho by the done to straighten they all face.<br>
overview image if taken at the done to straighten they all face.<br>
PhotoShop work should be done to straighten barcode so that they all face.<br>
FXCEPT to rotate the labels and barcod EXCEPT to rotate left vertical, but<br>barcode may be left verview image<br>Constituents of the overview image ode may be<br>stituents of the overview innes<br>1) herbarium ruler<br>2) colour checker<br>3) herbarium barcode<br>3) herbarium barcode optional only if it is so small that it might be lost if<br>3) herbarium barcode.<br>4) the plant specimen Istituents of the<br>
1) herbarium ruler<br>
1) herbarium ruler 1) herbarium<br>2) colour checker The plant specimen - optional only in the plant specimen - optional only in the plant specimen - optional only in the barcode.tif  $\sim$  5) the overview image file's name is the barcode.tif  $\sim$ 

# **What is new?**

Auxiliary image: a photograph of additional labels and notes<br>Auxiliary image: a photograph of additional labels and notes Auxiliary image: a photograph of additional<br>Constituents of the Auxiliary 'paper' image Finally interesting the Auxiliary<br>
1) herbarium ruler<br>
2) colour checker - optional<br>
3) affix a suffix of  $-a$ , b, etc. to the image file name<br>
3) affix a suffix of  $-a$ , b, etc. to the plant mate Instituents of the<br>1) herbarium ruler Istituents<br>
1) herbarium ruler<br>
2) colour checker - optional<br>
2) colour checker - optional<br>
2) colour checker - optional Auxiliary image: a close-up photograph of the plant material<br>as a suffix of  $-a$ , b, etc. to the plant material<br>as a suffix of  $-a$ , b, etc. to the plant material<br>as a suffix of  $-a$ , b, etc. to the plant material<br>as a suffix Auxiliary image: a close-up photograph of the plant mage.<br>Auxiliary image: a close-up photograph close-up image.<br>Constituents of the Auxiliary specimen close-up image.<br>Constituents of the Auxiliary specimen close-up image. a suffix of  $\frac{1}{2}$ <br>
Solid a suffix of  $\frac{1}{2}$ <br>
Solid a suffix of  $\frac{1}{2}$ <br>
Solid a surfliary image: a close-up photograph of the plant<br>  $\frac{1}{2}$  a surfliary image: a close-up photograph of the plant<br>  $\frac{1}{2}$  and iliary image: a close-usery specimen close the Auxiliary specimen<br>Instituents of the Auxiliary specimen<br>1) small scale herbarium ruler, optional herbarium<br>1) small scale herbarium ruler, optional are acceptable<br>2) colour c 1) small scale herbarian:<br>
1) small scale herbariano, partial or cut and<br>
2) colour checker - nano, partial or cut and<br>
2) colour checker - nano, partial or cut and<br>
2) the plant specimen<br>
4) affix a suffix of  $-a$ ,  $-b$ , et 2) colour checker<br>3) the plant specimen<br>3) the plant specimen

**(1) Remove one stem. (2) Take two pictures of it: dry and wet. (3) Shorten the focus distance. (4) Add extra type of auxiliary OVERVIEW IMAGE AUXILIARY IMAGE**

**image: compound microscope.**

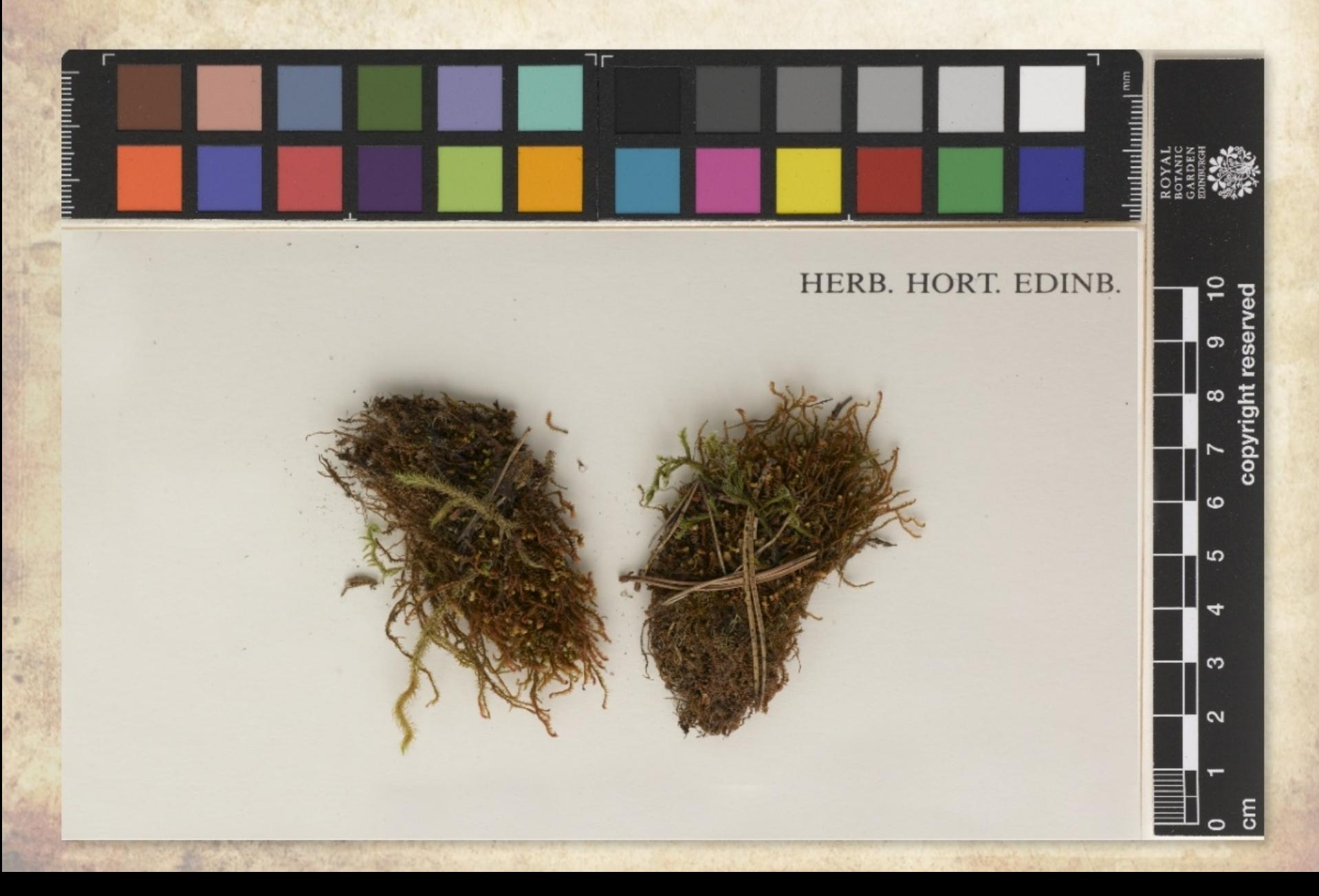

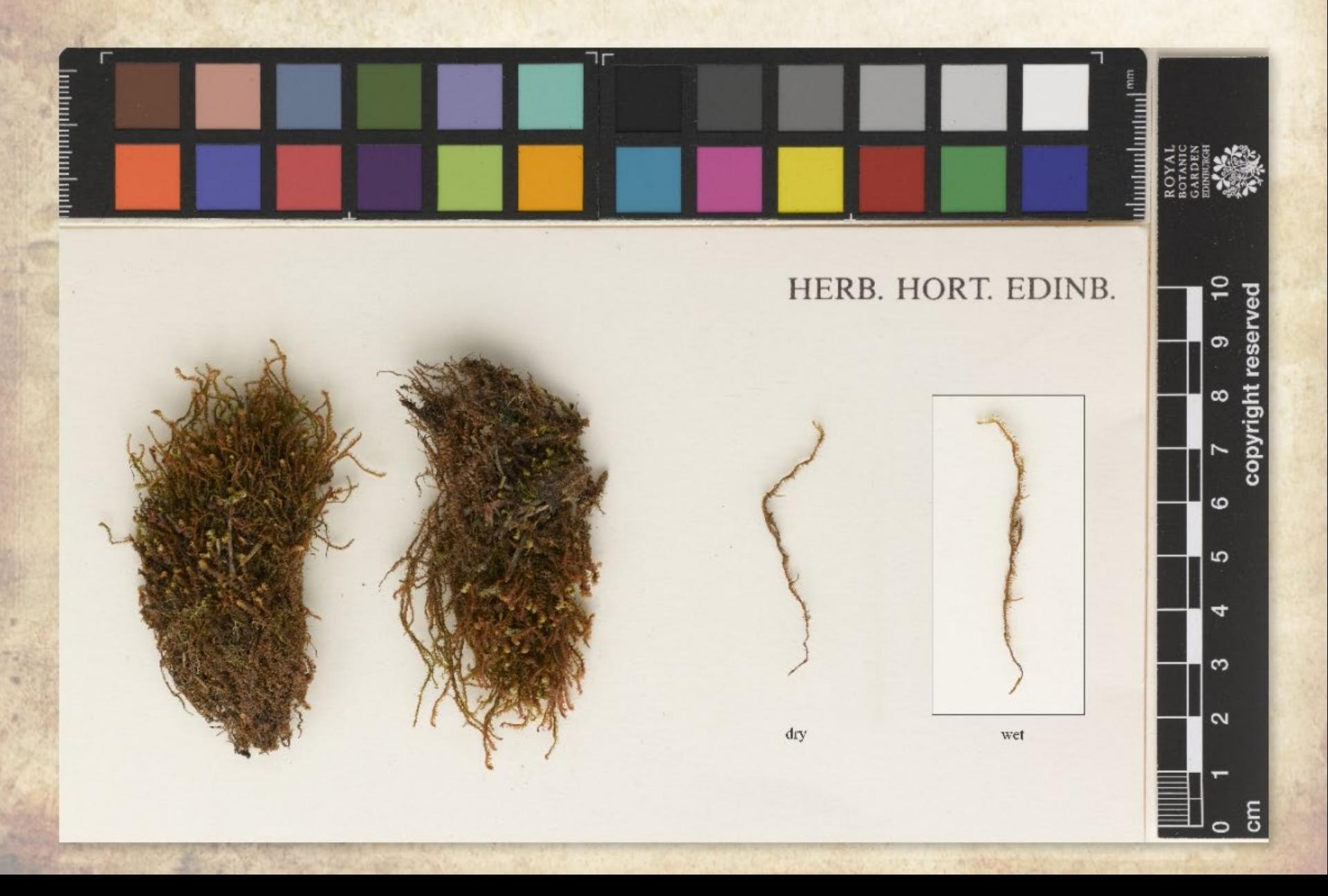

\*

200 µm

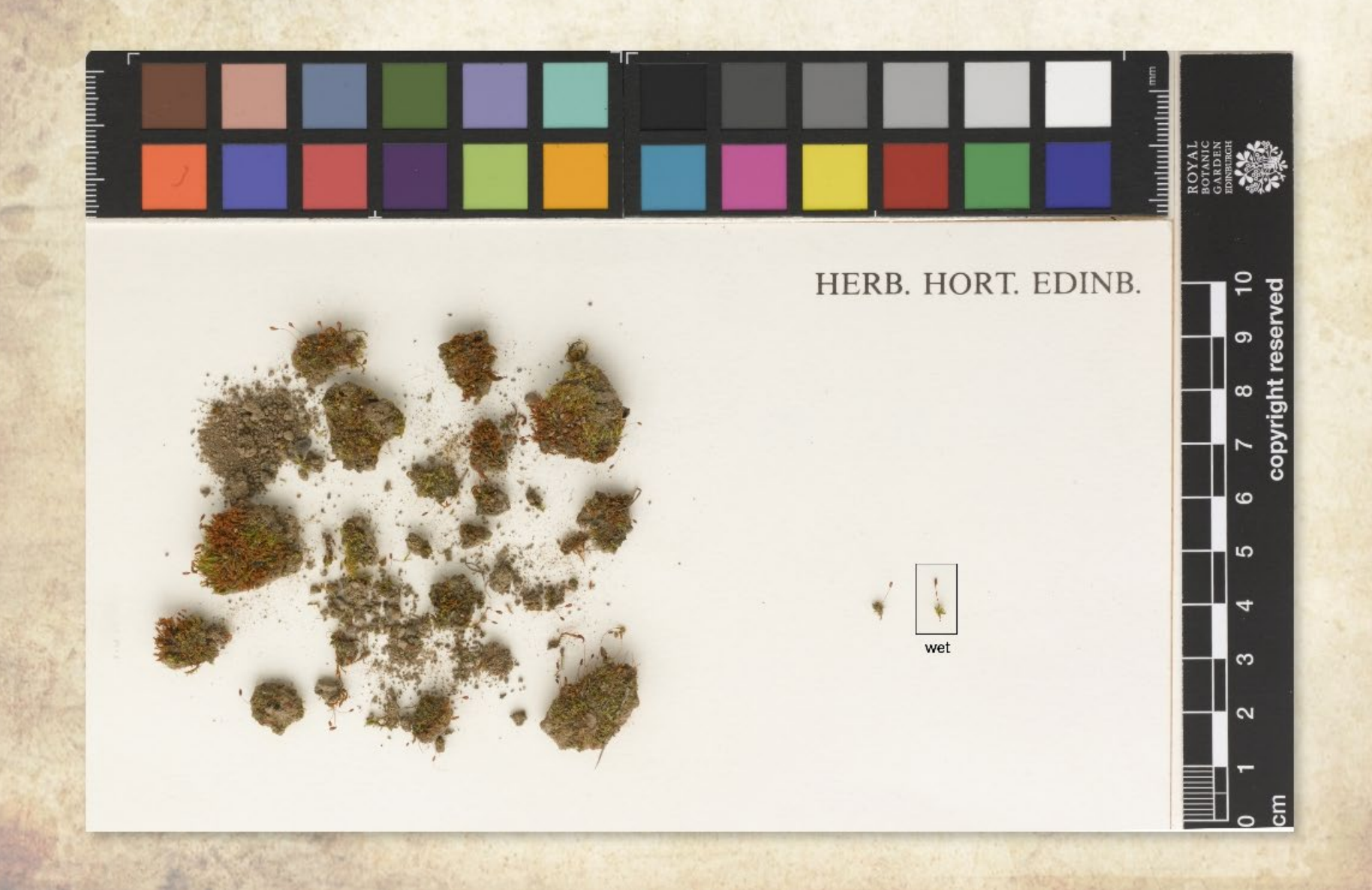

500 µm

200 µm

#### **e.g. recurved margins**

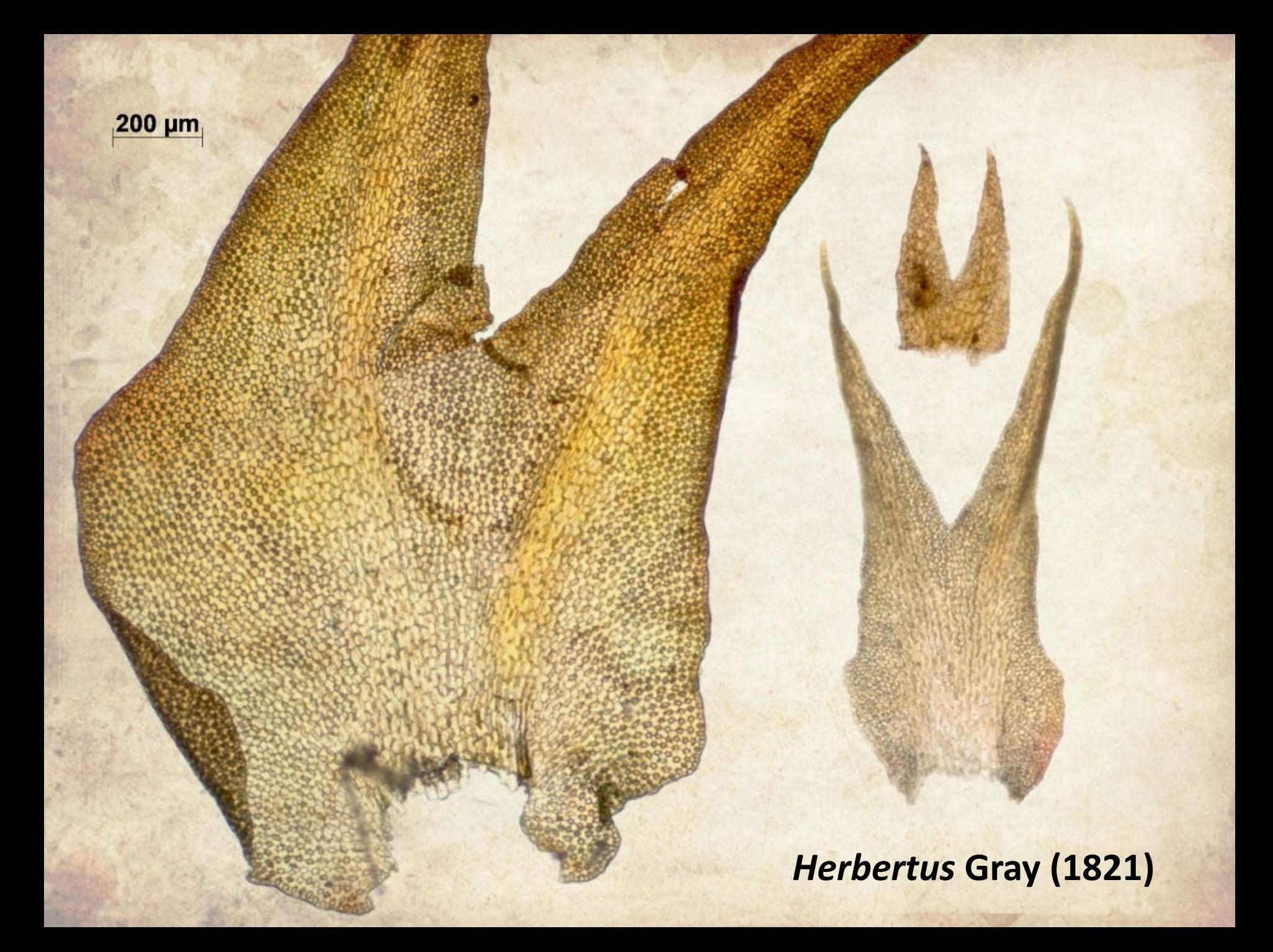

#### **Methods and Materials**

This work has been done with four taxa from the genus *Herbertus* and one taxon from Tortula:

H. aduncus subsp. aduncus -------- 37 H. aduncus subsp. hutchinsiae----- 5 H. aduncus subsp. tenuis ----------- 8 H. dicranus ------------------------------ 4 Tortula lanceola ------------------------ 10

# **Methods and Materials**

Camera Leaf Aptus II 10 (LeafCapture 11.3)

Microscope Zeiss Axioskop Camera MRc 5 (Axiovision)

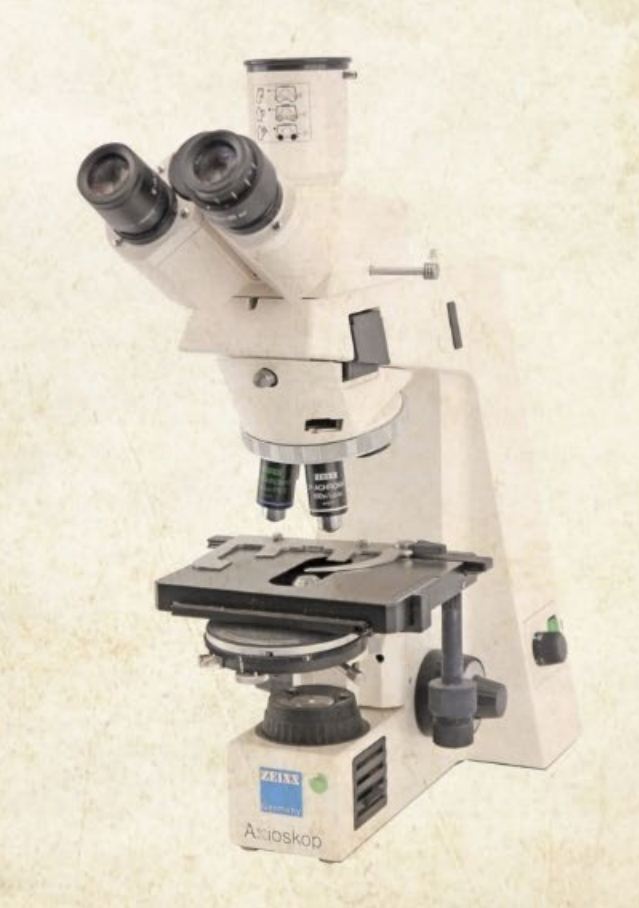

### **Methods and Materials**

#### Focus distance used changes from the usual one.

# 56 cm - 23 cm

## **Results**

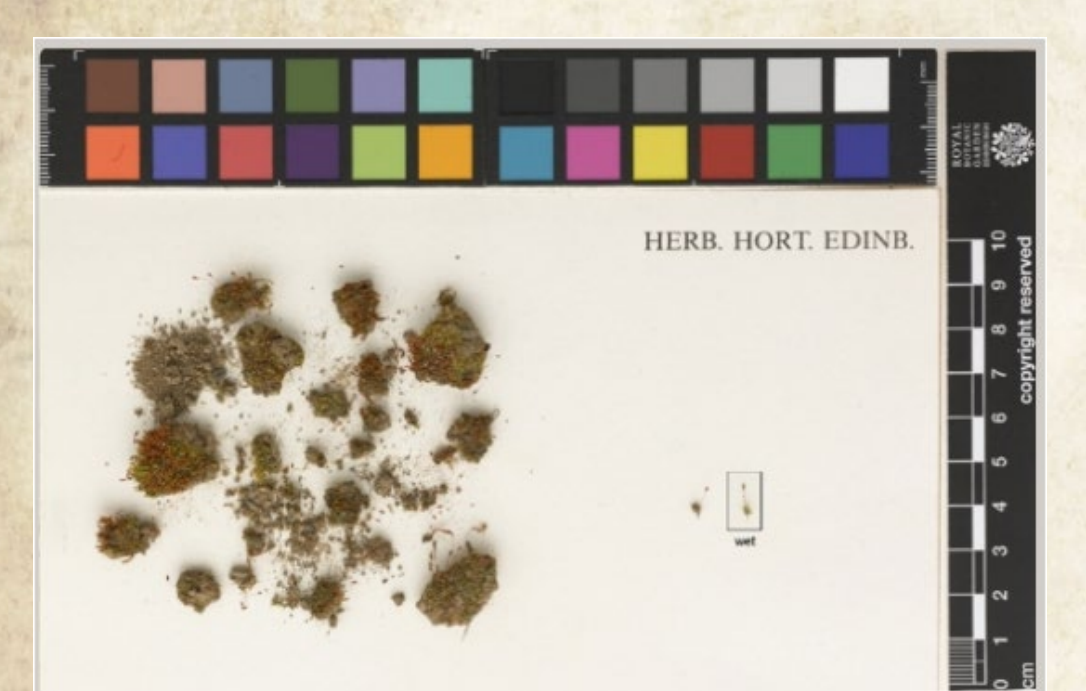

BRYOPHYTES OF TURKEY Pottia lanceolata (Hedro) e. Müll.

On soil an north side of ludge-bank, Emiralem, 30 km west of Manisa, Isnir province A.C. Crundwell Herbarium  $AtCO.30M$ Presented 2000 Elsa Nyholm & A. C. Crundwell, No 30  $21/3/1971$ 

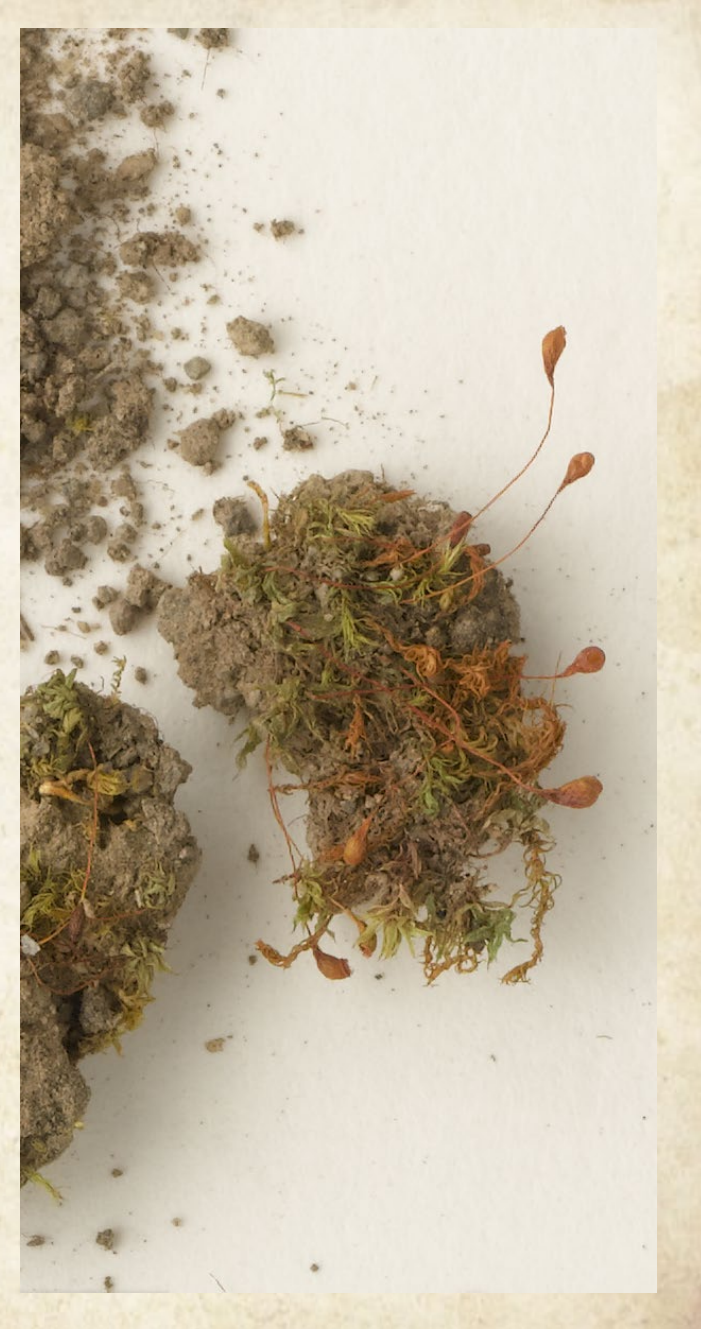

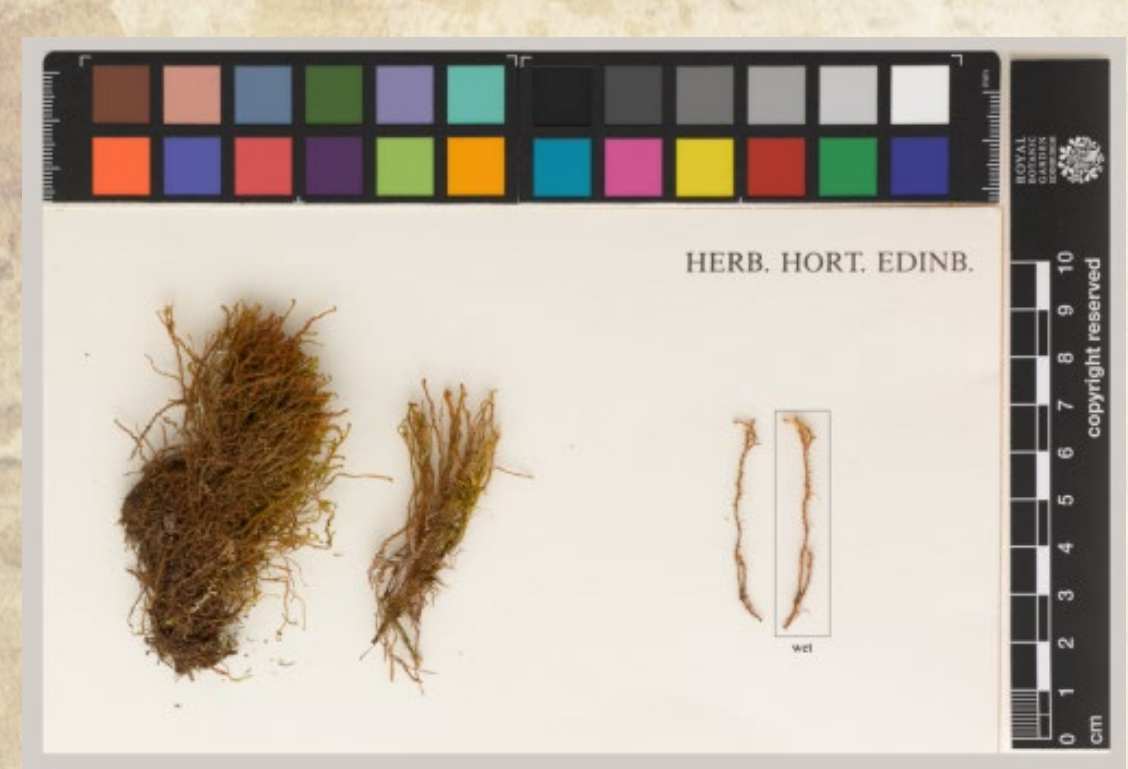

 $\mathbb{Z}$ 

Herbertus aduncus Rogaland. Hjelmeland. Jøsenfjord. Åmekrokjuvet. N<br/>59 $16087\to 14169.$  20 $\rm m$ a.s.l. Hans H. Blom<br/>  $2\cdot 9$  -  $2008$ 

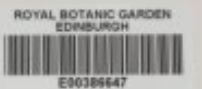

#### **BRYOPHYTES OF NORWAY**

Herbertus aduncus (Dicks.) Gray<br>subsp. hutchinsiae (Gottsche) R.M.Schust.

ROGALAND: Hjelmeland, Jøsenfjord, Åmekrokjuvet, 59°<br>16.087'N, 06° 14.169'E

Alt. c. 20m

2 September 2008

HANS H. BLOM

No. s.n.

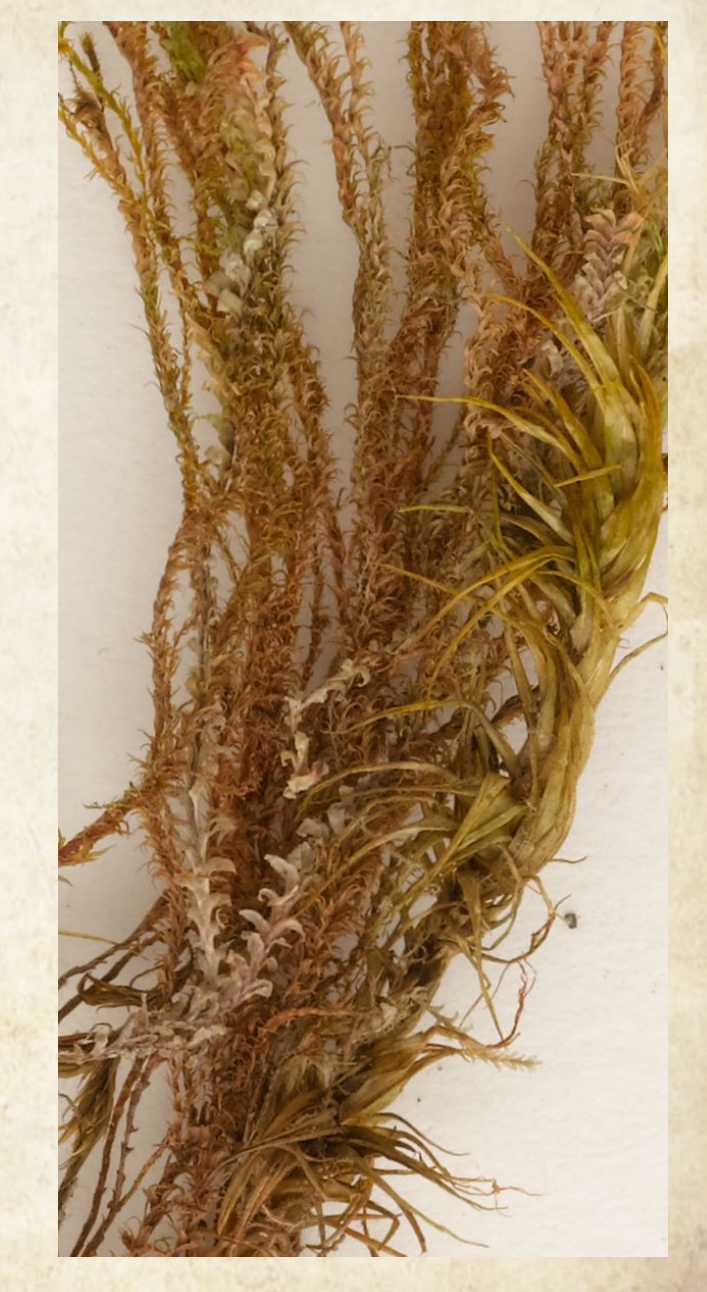

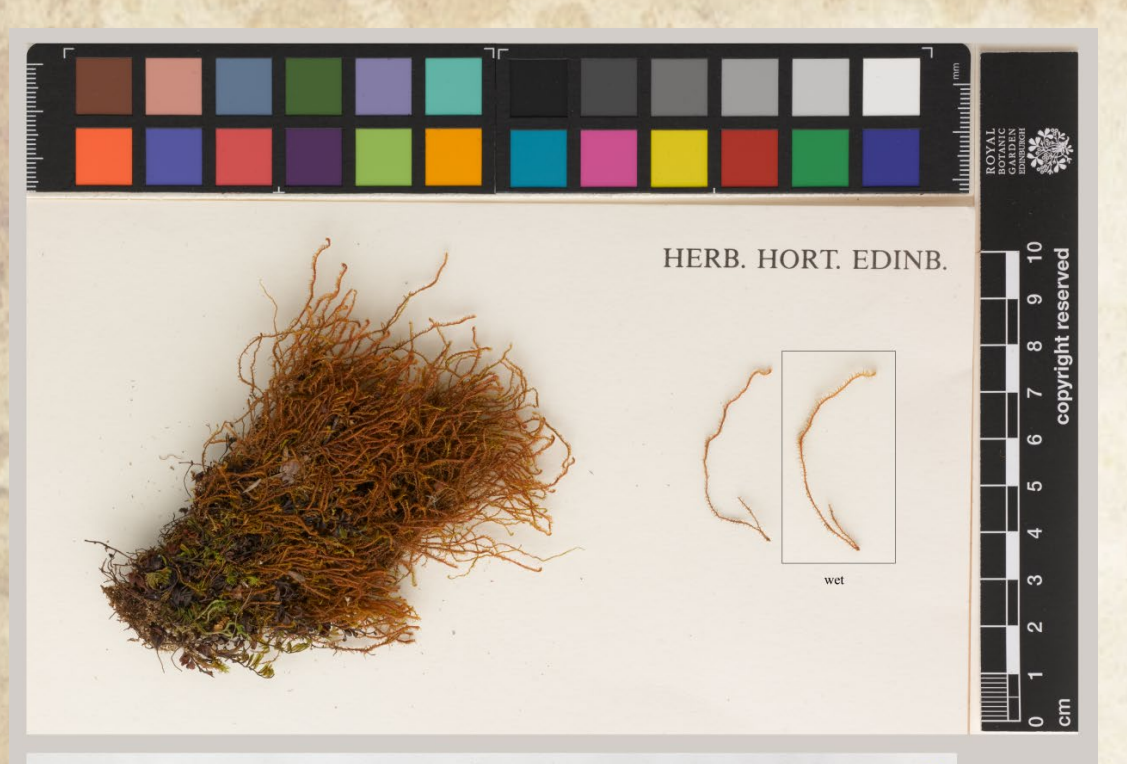

 $\overline{3}$ 

Herbertus aduncus

Rogaland. Hjelmeland. Erfjord. Brattåna river gorge, N side of Mt. Gunlanut. N 59 18.434 E6 15.577. 35 m a.s.l. Hans H. Blom 1 /9-2008

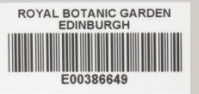

#### **BRYOPHYTES OF NORWAY**

Herbertus aduncus (Dicks.) Gray<br>subsp. hutchinsiae (Gottsche) R.M.Schust.

ROGALAND: Hjelmeland, Erfjord, Brattåna River gorge, N<br>side of Mt. Gunlanut, 59° 18.434'N, 06° 15.577'E

Alt. c. 35m

1 September 2008

No. s.n.

**HANS H. BLOM** 

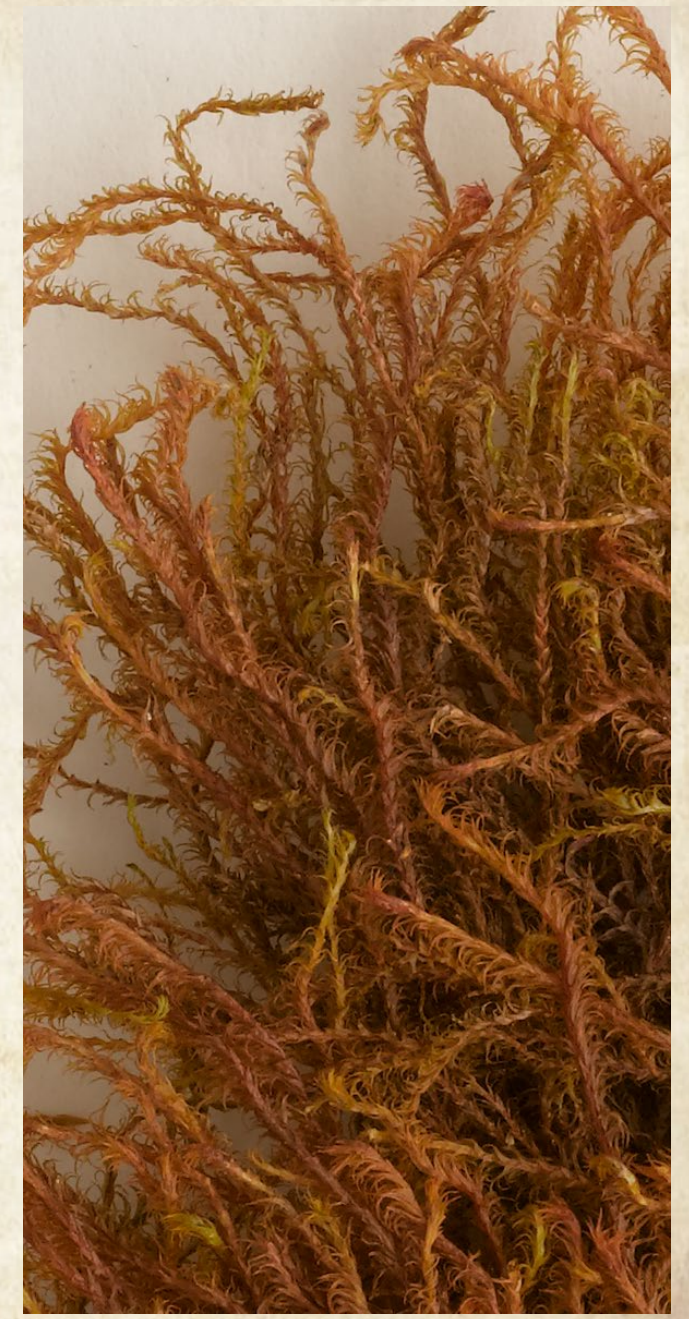

#### **Taxonomists for taxonomic revisions.**

Lateral leaves erect, strongly asymmetrical and postically secund, 1.5–2.2 times longer<br>Lateral leaves erect, strongly asymmetrical and postically secund, 1.5–2.2 times longe- or Lateral leaves erect, strongly asymmetrical and postically secund,  $1.5-2.2$  times  $1.5$  or<br>than broad; dorsal lobes ca 1.5 times wider than ventral lobes; slime papillae on single- or<br>than broad; dorsal lobes ca 1.5 time Lateral leaves erect, strongly asymmetrical lobes; slime papulae on sing<br>than broad; dorsal lobes ca 1.5 times wider than ventral lobes; slime papulae on sing<br>multicellular appendages to halfway up margin of lamina.......  $\mathbf{1}$ Interal leaves erecto-patent, weakly to strongly asymmetrical and postically security.<br>Lateral leaves erecto-patent, weakly to strongly asymmetrical and postically security. Lateral leaves erecto-patent, weakly to strongly different in size from ventila hosely<br>times longer than broad; dorsal lobes not significantly different in size from ventila hosely<br>slime papillae sessile on margin at base slime papillae sessite of  $\frac{1}{2}$ <br>Flagella abundant, mostly in pairs; lateral leaves 1.4–1.8 mm long, 1.5–2.2 times longer<br>Flagella abundant, mostly in pairs; lateral leaves 1.4–1.8 mm long, 1.5–2.2 times longer Flagella abundant, mostly in pairs; lateral leaves 1.4–1.8 mm long, 1.5–2.2 times in Flagella abundant, mostly in pairs; lateral leaves 1.4–1.8 mm long, 1.5–2.2 times leads talks than broad; lobes 2–3(–4) times longer tha Flagella abundant, mostly in pairs; fact a new broad; slime papillae on 1- to 2-center states than broad; lobes  $2-3(-4)$  times longer than broad; slime papillae on 1- to 2-center states than (rarely sessile) on margins to  $\overline{2}$ (rarely sessile) on margins towards base of lamina .........<br>Flagella infrequent, solitary; lateral leaves 0.8–1.2 mm long, to 1.5 times longer than<br>Flagella infrequent, solitary; lateral leaves 0.8–1.2 mm long, to 1.5 tim Flagella infrequent, solitary; lateral leaves 0.8–1.2 mm long, to 1.9 times is<br>broad; lobes 1.5–2 times longer than broad; slime papillae on coarse multicellular Flagella infrequent, solitary; lateral leaves 0.0<br>broad; lime papillae on coarse multicellular<br>broad; lobes 1.5–2 times longer than broad; slime papillae on coarse multicellular<br>appendages on margins to halfway up leaf la appendages on mang-<br>Lateral leaves symmetrical to weakly asymmetrical; lateral leaves  $0.8-1.6$  mm long,<br>Lateral leaves symmetrical to weakly asymmetrical; lateral leaves  $0.8-1.6$  mm long, 3 2.5 times longer than broad; lobes 2–3 times longer than<br>2.5 times longer than broad; lobes 2–3 times longer than<br>1.4–2.2 mm long, 2.5–3.5 times longer than  $\frac{m \log 2.5 - 3.5 \times 10^{10}}{4}$ 

#### **Nomenclaturists, since types are important for correct application of names.**

equence The Length

againstrange and the control and

Hanocarra

rapus non-

pantanto Rogo

BORDON MANAGEMENT CORPORATION Figure of the most negotiated

Mention Reprogramme in the Real Mention Representation of the Real Mention of the Real Mention of the Real Mention of the Real Mention of the Real Mention of the Real Mention of the Real Mention of the Real Mention of the

No. 6020 CH Chicago Academica emp country of the Chicago All Distribution and the Chicago Chicago Chicago Chicago Chicago Chicago Chicago Chicago Chicago Chicago Chicago Chicago Chicago Chicago Chicago Chicago Chicago Chic

our uosi nura, no no netranta

General Manchester Late conclusion of the conclusion of the conclusion of the conclusion of the conclusion of the conclusion of the conclusion of the conclusion of the conclusion of the conclusion of the conclusion of the

Ho Rono Turned by L' She Core of the Representation of the Representation of the Representation of the Representation of the Representation of the Representation of the Representation of the Representation of the Represent

PROBLEMATION HOLD HOUSE ENTIRED ARTISTA REPAIR AND REAL PROPERTY IN THE REAL PROPERTY OF THE REAL PROPERTY OF THE REAL PROPERTY OF THE REAL PROPERTY OF THE REAL PROPERTY OF THE REAL PROPERTY OF THE REAL PROPERTY OF THE REA

Acainment one crowser

Turney a particont. The network

DESCRIPTION AND LINE

FORD CHAPTER CORPORATION COMPANY CORPORATION CONTRACTOR CORPORATION CONTRACTOR

DESCRIPTION AND DESCRIPTION OF BRIDE CORP

no a matorial in container a monographic company of the company of the company of the company of the company of the company of the company of the company of the company of the company of the company of the company of the c

The Representation of the Countries of the Real of the Real of the Real of the Real of the Real of the Real of the Real of the Real of the Real of the Real of the Real of the Real of the Real of the Real of the Real of the

opesta road, a Gaecenny

program and the prior in procedure of the control of the control of the control of the control of the control of the control of the control of the control of the control of the control of the control of the control of the art political pain no nerui The residence of the consideration of the construction of the construction of the construction of the construction of the construction of the construction of the construction of the construction of the construction of the pannoxi. Magazine of the contract and contract the contract of the contract of the contract of the contract of the contract of the contract of the contract of the contract of the contract of the contract of the contract of the cont and a decompany of the appearance and the contract of the second contract of the second contract of the second contract of the second contract of the second contract of the second contract of the second contract of the sec area and the specific companies of the specific companies of the specific companies of the specific companies of the specific companies of the specific companies of the specific companies of the specific companies of the s contract of the contract of the control of the contract of the control of the control of the control of the control of the control of the control of the control of the control of the control of the control of the control o

etado apenas compos a rindra desde compositiones en apenas compositiones en apenas compositiones en apenas en apenas en apenas en apenas en apenas en apenas en apenas en apenas en apenas en apenas en apenas en apenas en ap Telecom and comparison and a measurement of the comparison of the comparison of the companies of the companies of the companies of the companies of the companies of the companies of the companies of the companies of the co To color and be competed and property and the cross of the cross of the cross and the cross of the cross and the cross of the cross of the cross and the cross of the cross and the cross of the cross and the cross and the c and the main of the main property of the complete and the complete and the complete and the complete and the complete and the complete and the complete and the complete and the complete and the complete and the complete an HE TOTAL PLACE AND BOULD TO THE REAL PROPERTY AND THE MAIL CORP. THE MAIL CORPORATION OF THE MAIL CORPORATION OF THE MAIL CORPORATION OF THE MAIL CORPORATION OF THE MAIL CORPORATION OF THE MAIL CORPORATION OF THE MAIL CORP aman paioni auft, bein paramanatoca, ro and analysis and crops and the care and an ed action and proposition of the contraction of the contraction of the contraction of the contraction of the contraction of the contraction of the contraction of the contraction of the contraction of the contraction of the co meridian proposition of the contract of the contract of the contract of the contract of the contract of the contract of the contract of the contract of the contract of the contract of the contract of the contract of the co point out to choicentrocre otens no The characteristic part of the characteristic conditions of the characteristic conditions of the characteristic conditions of the characteristic conditions of the characteristic conditions of the characteristic conditions Report of the particular process of the company of the particular process of the company of the company of the company of the company of the company of the company of the company of the company of the company of the compan Reproprietive capital part in the particular and another and the process of the contract of the contract of the contract of the contract of the contract of the contract of the contract of the contract of the contract of the contract of the contract of the contract of the parameter and the particular particular term and

**CAPTER** ouprice

RCEPO.

**HISTORY** ROFOPORT REAL PROPERTY ACTION CONTINUES, THE REAL PROPERTY AND ACTION CONTINUES, AND ACTIONAL PROPERTY AND REAL PROPERTY AND REAL PROPERTY AND REAL PROPERTY AND REAL PROPERTY AND REAL PROPERTY AND REAL PROPERTY AND REAL PROPERTY AN BOURNEL, EDGERATED CHANGE AND RESIDENCE OF POSTAL CHANGE CHANGE AND REAL AND ROBOT CHANGE AND REAL AND REAL AND REAL AND REAL AND REAL AND REAL AND REAL AND REAL AND REAL AND REAL AND REAL AND REAL AND REAL AND REAL AND REAL AND REAL AND REA поевозможный удочень, верно-EL CEPTIFICO LOCOR POURSENTE DE

Be prahodantra nt

AMONGRAP BELL

**VLIGHTSUL** 

cnoen's

безспорис **NOTPEDANTY R** 

HOLW

612

56

 **Conservationists who need information on rare species.**

**Flora writers compiling geographical data**.

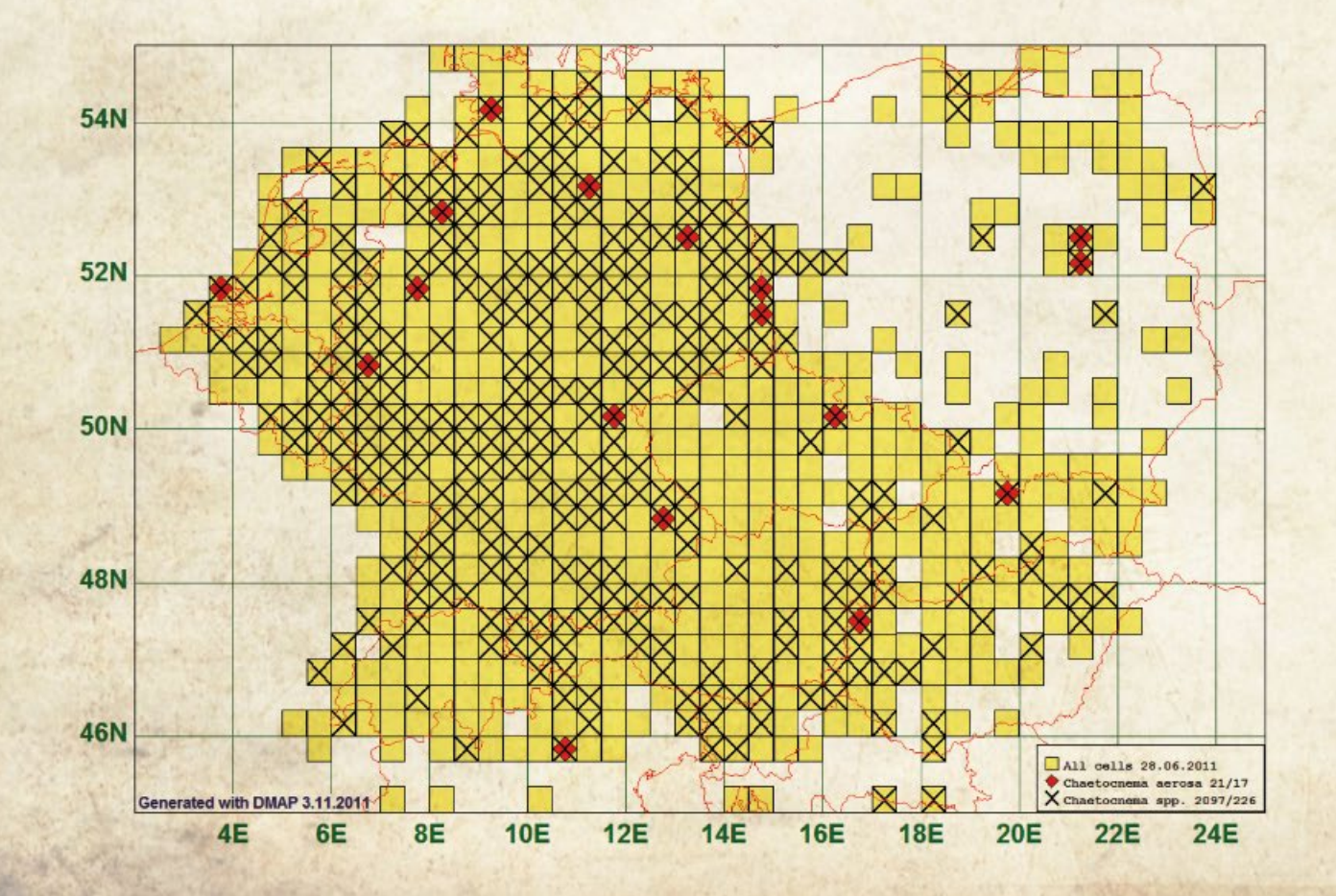

 **Botanical historians researching important historical collectors.**

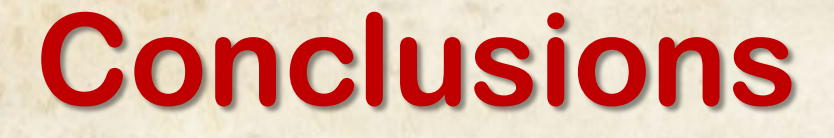

It works! - Just a starting point – Big task! Time/specimen depends on many circumstances. The final images are always a compromise.

# **What is next?**

**(1)To complete Herbertus and Tortula at E.**

**(2)To try other life forms such as: pleurocarps, complex thalloid, simple thalloid, epiphytic, ...**

**(3)To develop some kind of collaboration with other institutions.**

# We will<br>keep walking

RAMS, S. (2020). *Developing protocols for digitising bryophyte specimens at RBGE.* European Programm Synthesis. Royal Botanic Garden Edinburgh, 08/07/2012-04/08/2012. Zenodo. DOI: 10.5281/zenodo.4399793

*Fecha de publicación:* 29 de diciembre de 2020

> @bio100cia susanarams@ugr.es

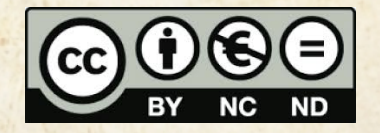

Esta obra se encuentra bajo una *Licencia Creative Commons Atribución-NoComercial-SinDerivadas 4.0,* de la cual puede consultar una copia en http://creativecommons.org/licenses/by-nc-nd/4.0/ Esto significa que usted es libre de reproducir y distribuir esta obra, siempre que cite la autoría, que no se use con fines comerciales o lucrativos y que no haga ninguna obra derivada. Si quiere hacer alguna de las cosas que aparecen como no permitidas, contacte con los autores del trabajo.